#### Trau, SCHAU, wem?

#### V-IDS oder eine andere Sicht der Dinge

–

Björn Scheuermann Andreas Lindenblatt Daniela Lindenblatt **Benjamin Guthier** 

Solution – The Computer People, Mannheim, Germany

# Problemstellung

- Die Komplexität von Netzen wächst stetig
- Die Komplexität von Angriffen wächst stetig
- IT-Sicherheitstools werden immer ausgefeilter
- Dennoch: Komplexe, neuartige Situationen lassen sich nicht ausschließlich automatisiert analysieren

| $1 \leq x < 0$ | $1 \leq x < 0$ | $1 \leq x < 0$ |
|----------------|----------------|----------------|
| $1 \leq x < 1$ | $1 \leq x < 1$ | $1 \leq x < 1$ |
| $1 \leq x < 1$ | $1 \leq x < 1$ | $1 \leq x < 1$ |
| $1 \leq x < 1$ | $1 \leq x < 1$ | $1 \leq x < 1$ |
| $1 \leq x < 1$ | $1 \leq x < 1$ | $1 \leq x < 1$ |
| $1 \leq x < 1$ | $1 \leq x < 1$ | $1 \leq x < 1$ |
| $1 \leq x < 1$ | $1 \leq x < 1$ | $1 \leq x < 1$ |
| $1 \leq x < 1$ | $1 \leq x < 1$ | $1 \leq x < 1$ |
| $1 \leq x < 1$ | $1 \leq x < 1$ | $1 \leq x < 1$ |
| $1 \leq x < 1$ | $1 \leq x < 1$ | $1 \leq x < 1$ |
| $1 \leq x < 1$ | $1 \leq x < 1$ | $1 \leq x < 1$ |
| $1 \leq x < 1$ |                |                |

**Tara**  $\mathbf{L}$ 

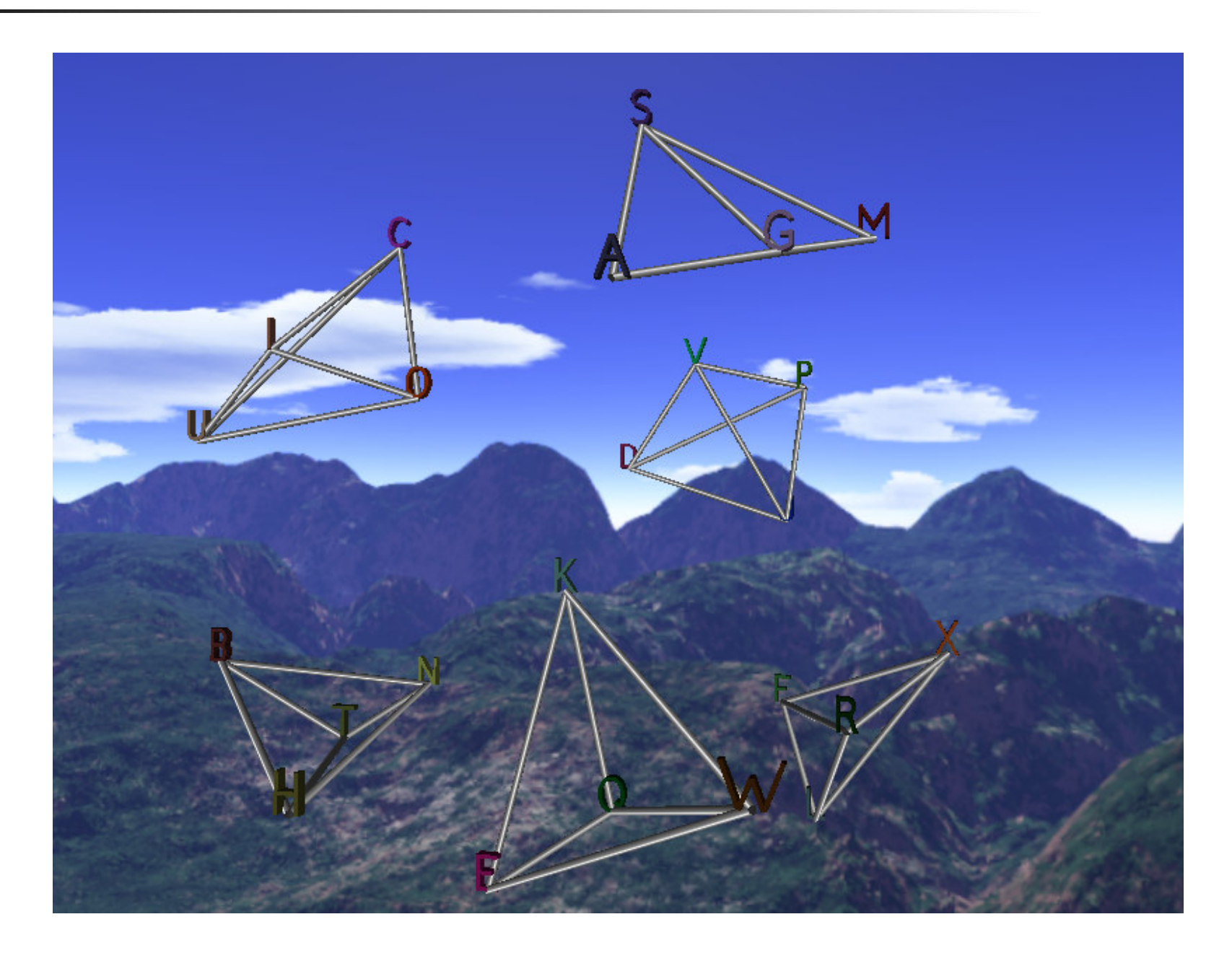

# Problemstellung (2)

- Der Mensch bleibt in der IT-Sicherheit auf absehbare Zeit der zentrale Informationsverarbeiter
- Daher zwei wichtige Funktionen von Sicherheitssoftware:
	- Zugriffsschutz (Paket-Drops, Unterbinden von Dateizugriffen,...)
	- Generierung und Aufbereitung von Information für Analyse komplexerer Zusammenhänge durch den Menschen

## Problemstellung (3)

- Erstellung von spezialisierten Analysetools mit komplexen Darstellungsformen ist aufwändig
- Meist außerhalb des Fokus der Projekte
- Generische Tools könnten die Erstellung von spezialisierten Analyseanwendungen stark vereinfachen

# Anforderungen

- Was müssten solche generischen Werkzeuge leisten?
	- Daten unterschiedlicher Quellen sollen kombiniert werden können
	- Tools sollen zur Echtzeit- und Protokollanalyse taugen
	- Intuitive Darstellungsformen sollen möglich sein
	- ▶ Analysewerkzeuge müssen leicht angepasst werden können an:
		- unterschiedliche Eingabedaten
		- unterschiedliche Darstellungsformen

## Anforderungen an Analysetools

Entkoppeln von Datenquellen / Datenformaten und Darstellungweise:

#### "Trennung von Inhalt und Layout"

Entkoppeln von Darstellungsweise und Darstellungstechnik:

"Trennung von Layout und techn. Umsetzung"

### Generische Analysetools

- **Dreiteilung der Aufgaben:** 
	- Bereitstellen der Daten in einem einheitlichen Format (datenquellenspezifisch)
	- Definition der Art und Weise der Darstellung (variabel, je nach konkretem Einsatz)
	- Tool, das die Daten einliest und entsprechend der Darstellungsdefinition aufbereitet
- V-IDS setzt diesen Ansatz für dreidimensionale, dynamische Darstellungen um

## Architektur von V-IDS

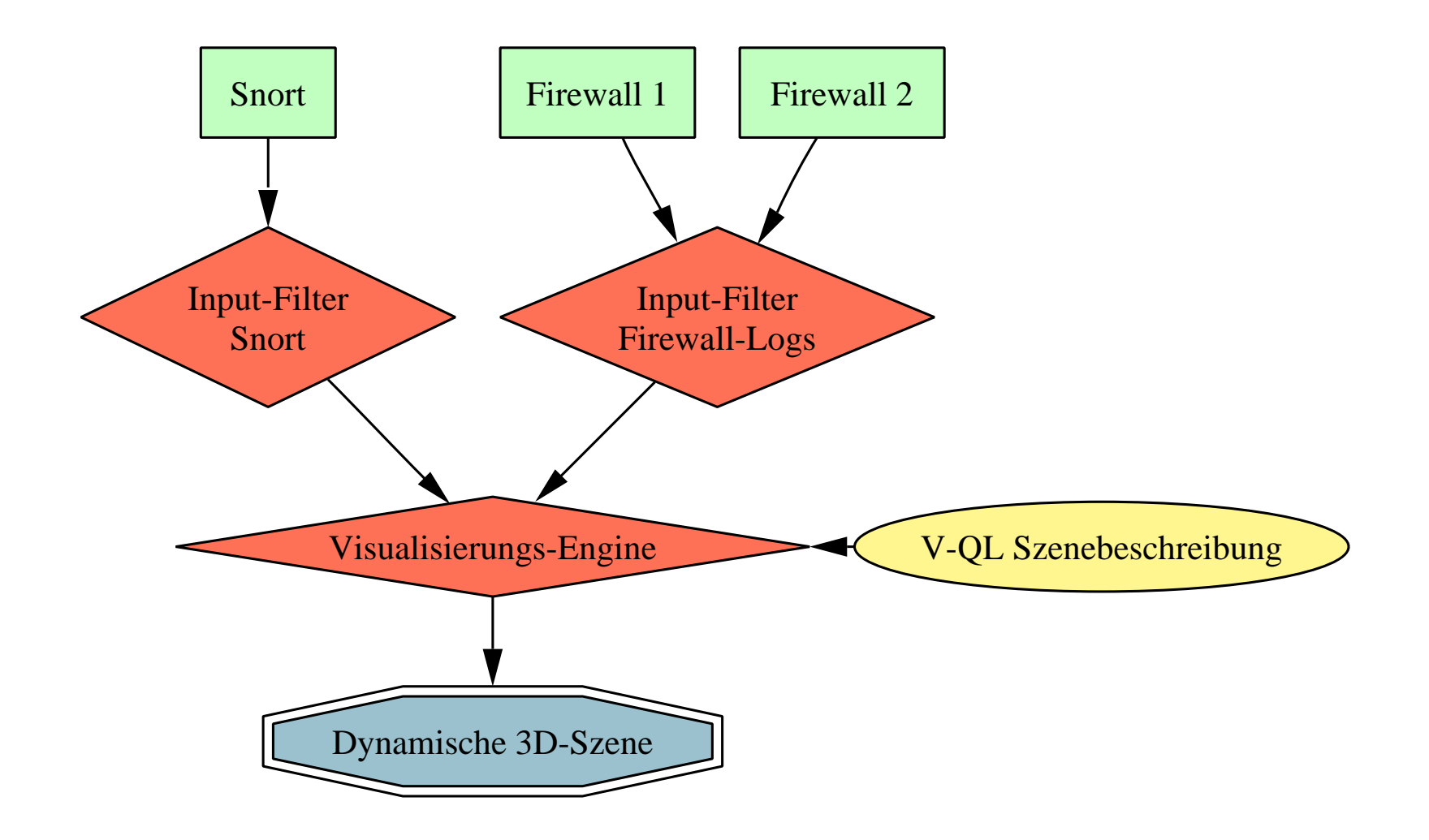

## Entwurfsprinzipien

- ▶ Definitionssprache V-QL für Umsetzung der eingehenden Daten in eine 3D-Szene
- Szenendefinition soll das Abstrahieren von hardwarenahen Aspekten ermöglichen
- Einfache Aufgaben brauchen einfache Lösungen
- Die Definition einer Darstellungsweise ist *kein* Programm

#### Vorteile dieses Ansatzes

- Darstellungen zur gezielten Analyse einzelner Aspekte sind im Verdachtsfall leicht maßgeschneidert
- Angreifern wird ein gezieltes Verschleiern erschwert
- Austausch bewährter Darstellungen zwischen Anwendern bietet sich an

## Freiheitsgrade bei 3D-Darstellung

- Form
- ▶ Oberfläche: Farbe, Textur,...
- Größe
- **Position**
- Dynamik: Änder ung über die Zeit

Diese Freiheitsgrade müssen sich zur Informationsvermittlung nutzen lassen!

Eine Zeile V-QL kann schon komplexe Objekte erstellen:

SHOW(Torus(0.4), Color([1,0,0]), Scale(2));

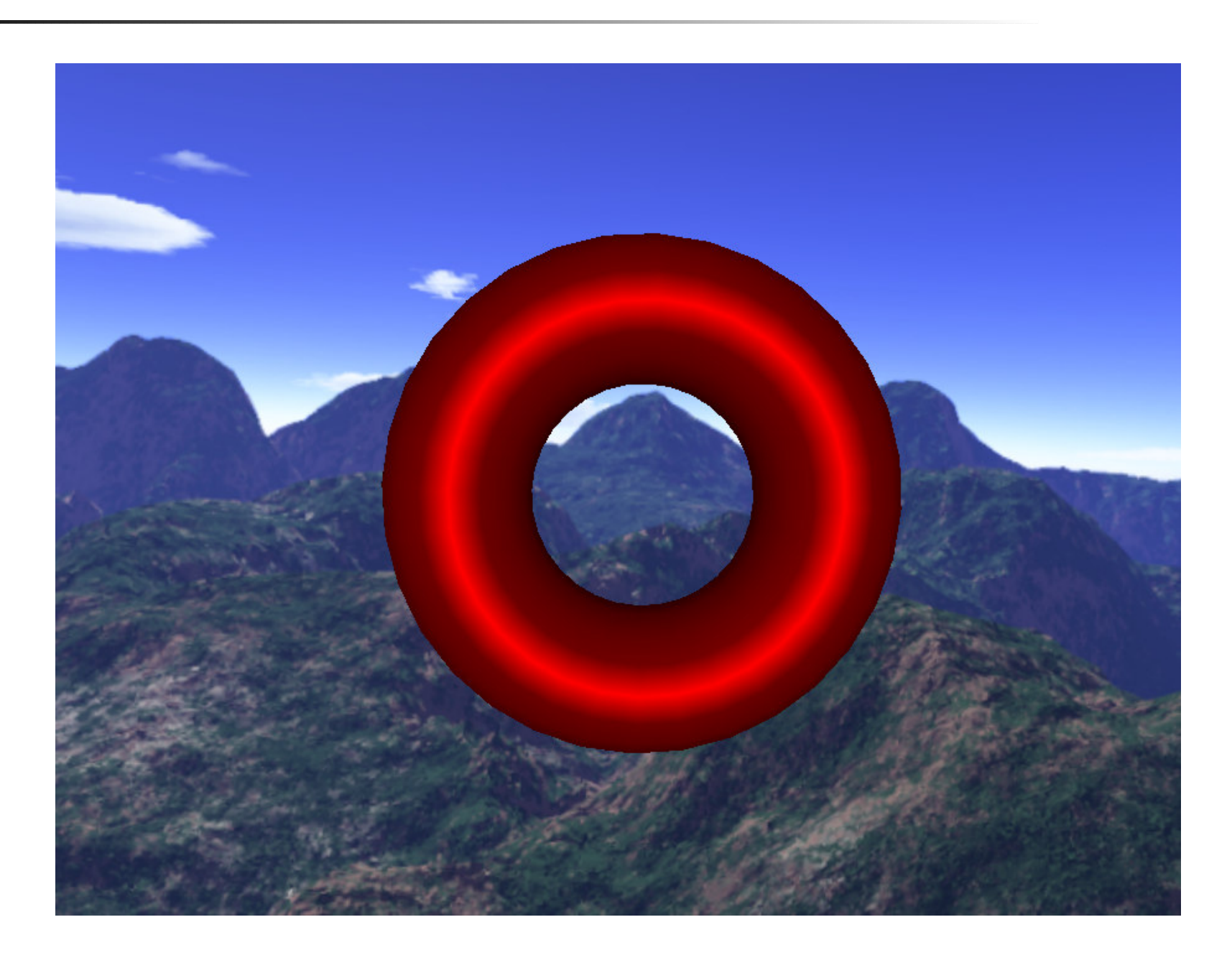

Zwei Zeilen mehr: Bewegung kommt ins Spiel

```
STATE angle = 0;
angle \varepsilon = Pi;
SHOW(Torus(0.4), Color([1,0,0]),
  Rotate([0,1,0], angle) * Scale(2));
```
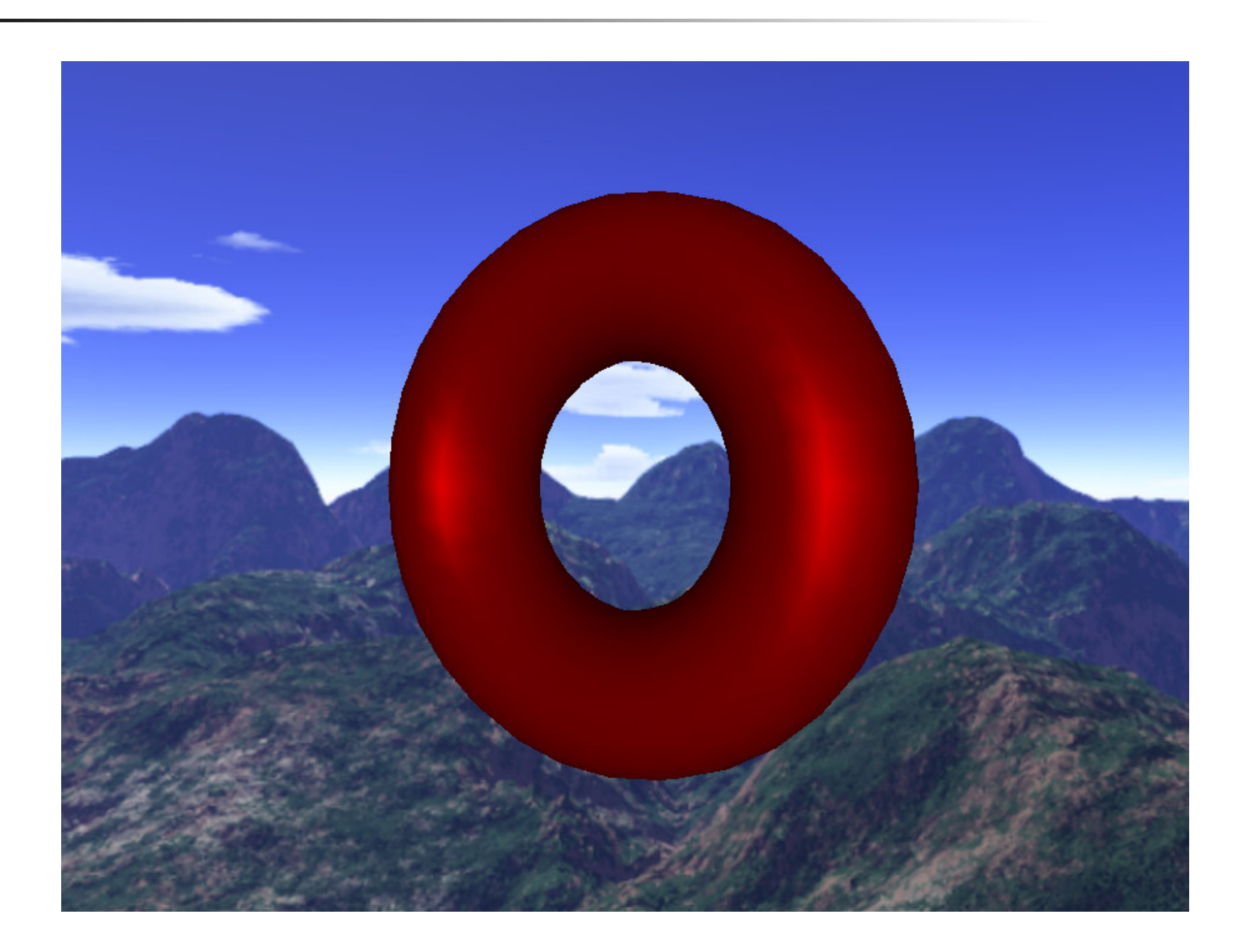

Textur auf dem Torus:

```
STATE angle = 0;
```
angle  $\varepsilon =$  Pi;

```
SHOW(Torus(0.4), Texture([1,1,1], Image("map.png")),
 Rotate([0,1,0], angle) * Scale(2));
```
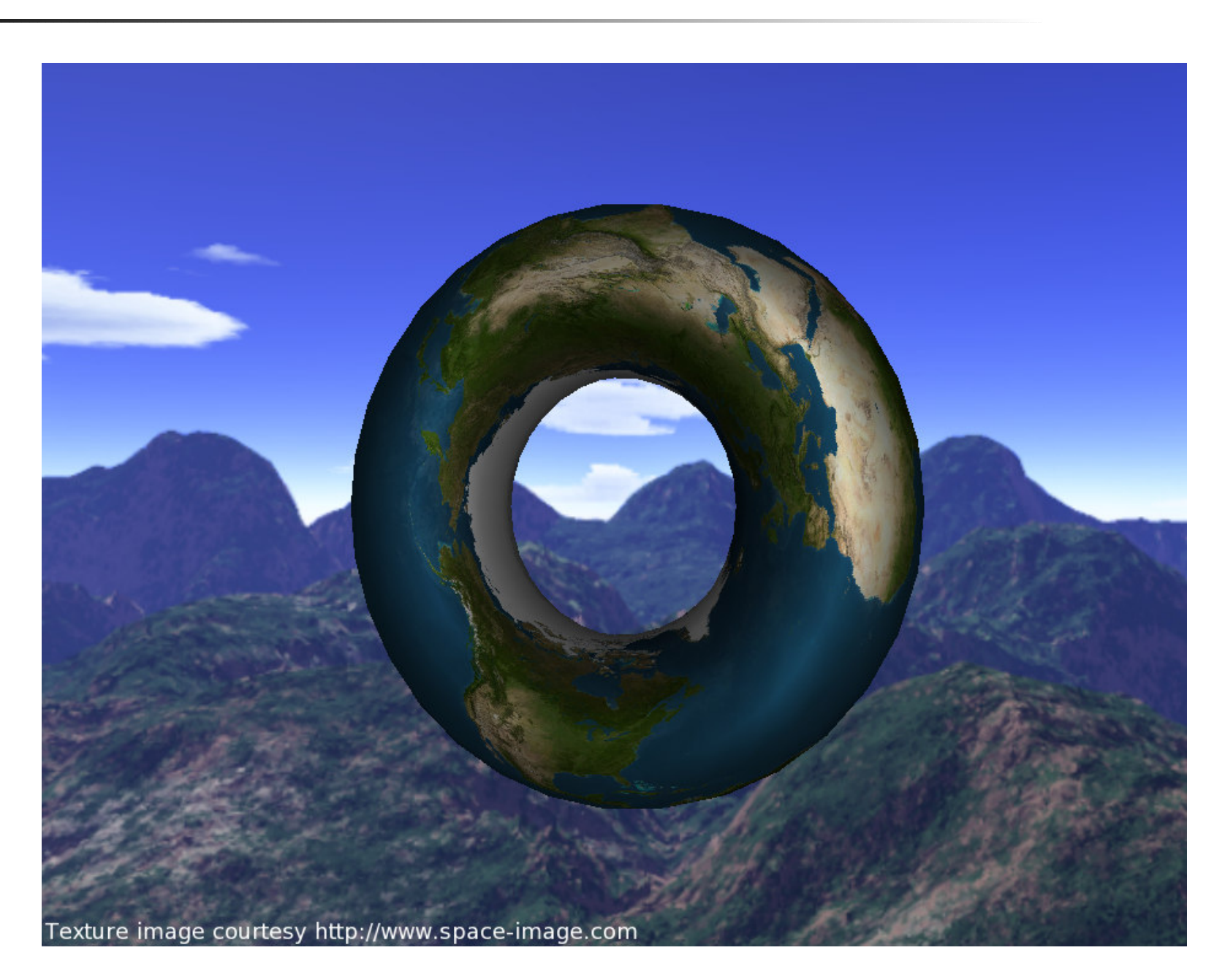

Einbinden von Eingabegeräten:

```
STATE angle = 0;
angle \tilde{=} Pi * JAxis(1);
SHOW(Torus(0.4), Texture([1,1,1], Image("map.png")),
  Rotate([0,1,0], angle) * Scale(2));
```
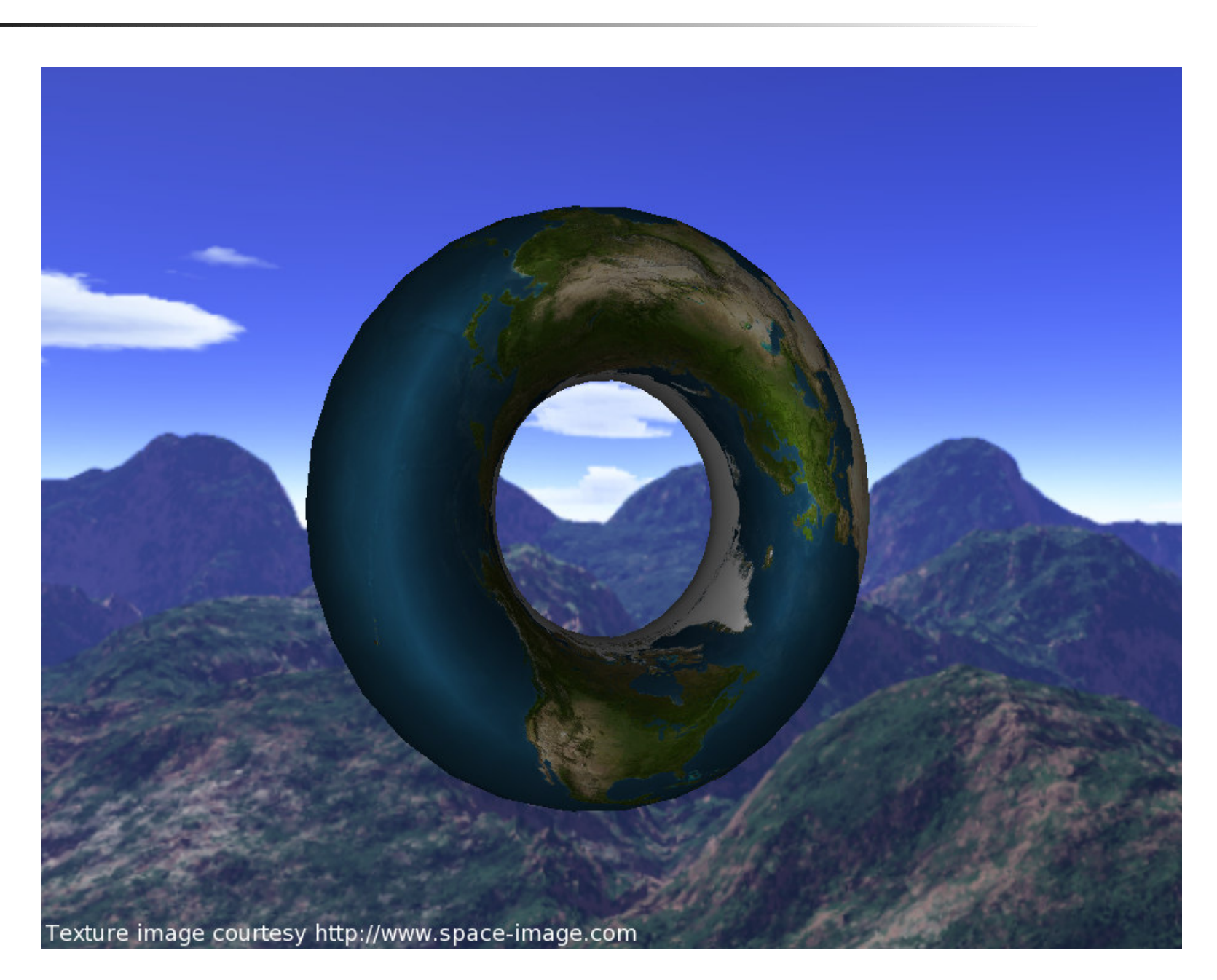

Mehrere Tori:

```
tori := SETOFSIZE(5);
EnumID tori->num;
```

```
IN tori {
  STATE angle = 0;
  angle \tilde{}= Pi * JAxis(1);
  SHOW(Torus(0.4), Texture([1,1,1], Image("map.png")),
    Translate([num*2,0,0]) * Rotted([0,1,0], angle));};
```
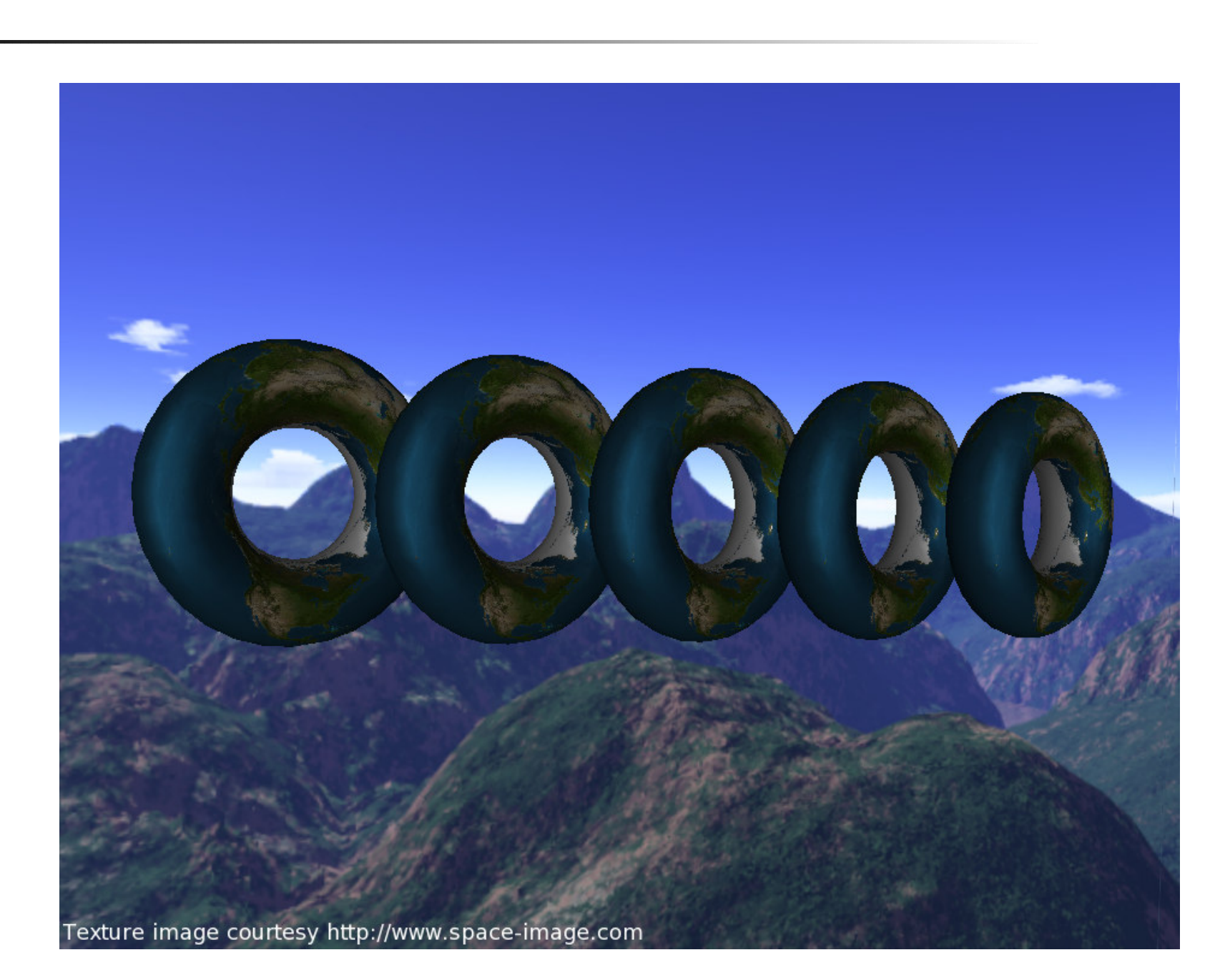

```
Tori aus Eingabedaten:
```

```
INPUT tori {
  position = [0, 0, 0];
};
IN tori {
  STATE angle = 0;
  angle \tilde{} = Pi * JAxis(1);
  SHOW(Torus(0.4), Texture([1,1,1], Image("map.png")),
    Translate(position) * Rotate([0,1,0], angle));
};
```
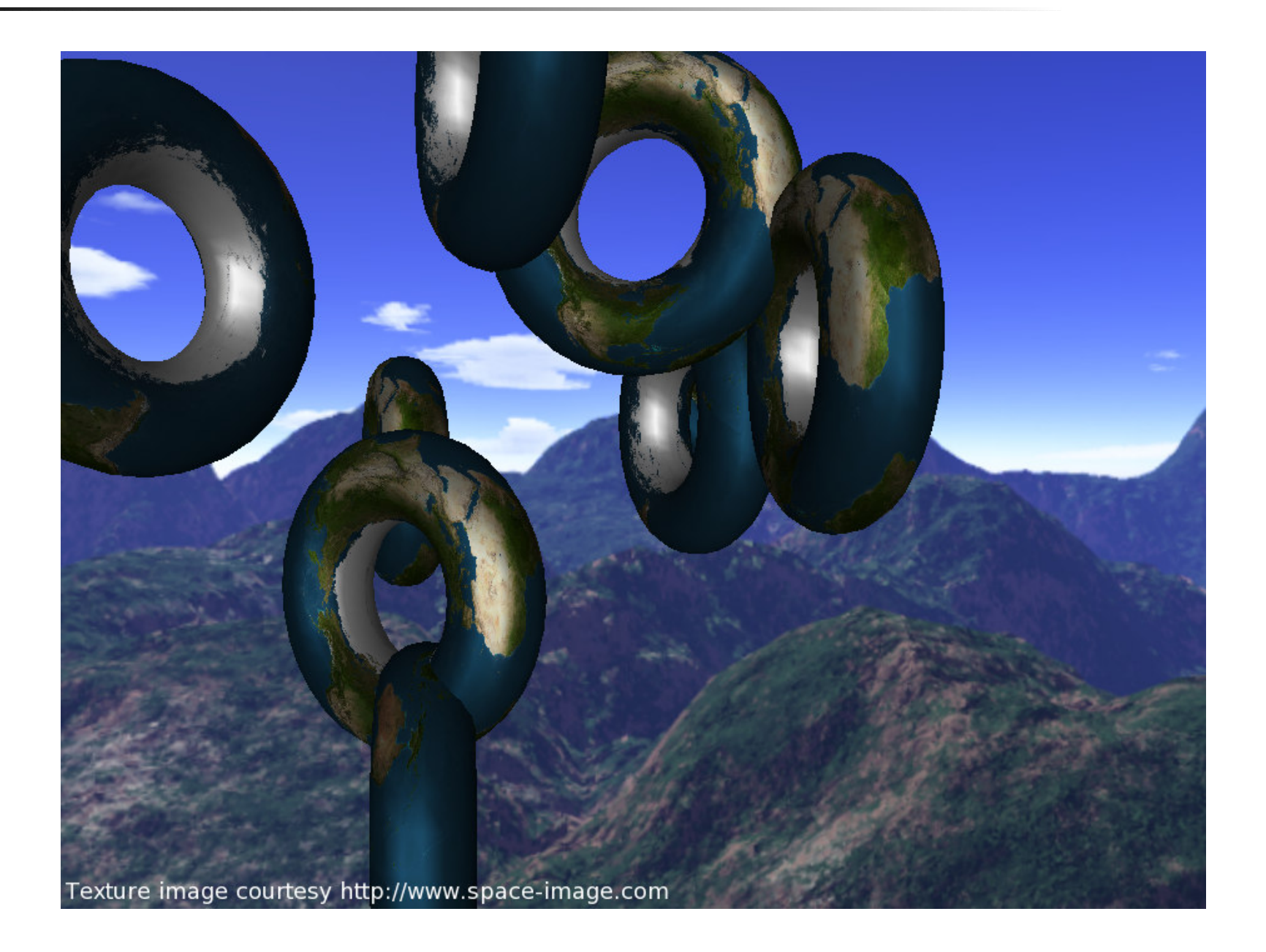

## Was tut die VE?

- Speicherverwaltung
- Erzeugen der 3D-Darstellung:
	- Geometrieberechungen
	- **Texturmapping**
	- Kamerapositionierung
	- Clipping / Culling
- ▶ Frameratenunabhängige Bewegungen
- Festlegen der Berechnungsreihenfolge und Aktualisierungshäufigkeit

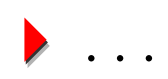

## Real World Applications

Realistisches Einsatzszenario 1: Echtzeitdarstellung von Snort-Logs

- Feste Menge interner Ziel-IPs
- Darstellung aller externen IPs, die im Log auftauchen
- Anzahl der Events und maximaler Schweregrad durch Größe und Farbe der Verbindungslinie
- Class-C-Netz der IP durch deren Farbe
- In weniger als 60 Zeilen V-QL rudimentäre, aber einsatzbereite Szenendefinition

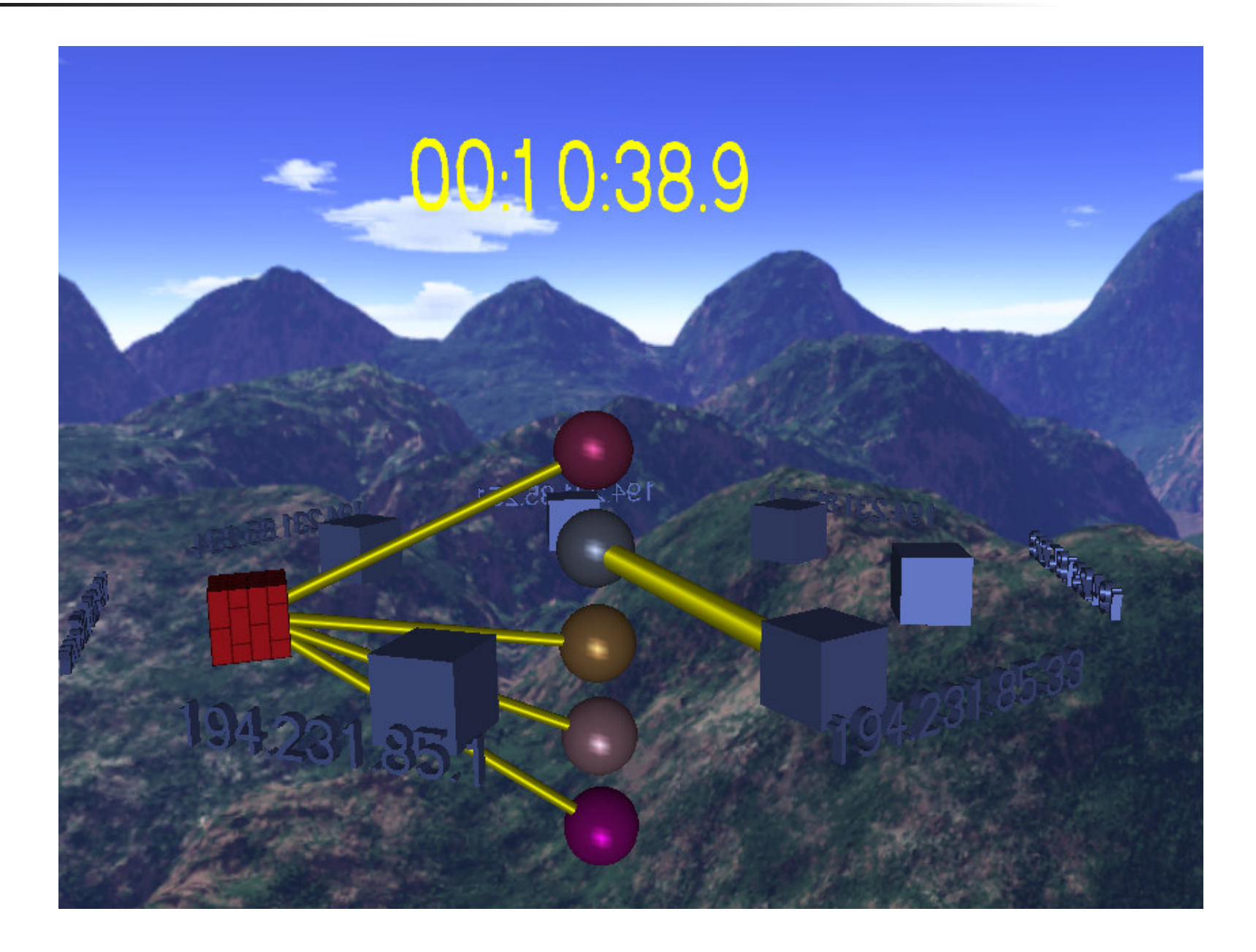

#### Real World Applications

Realistisches Einsatzszenario 2: Wireless-LAN-Simulationsdaten (ns-2)

- **Entwicklung und Analyse von mobilen** Ad-Hoc-Routing-Algorithmen
- Darstellung aller MAC-Layer-Über tragungen
- non-real-time, non-linear-time

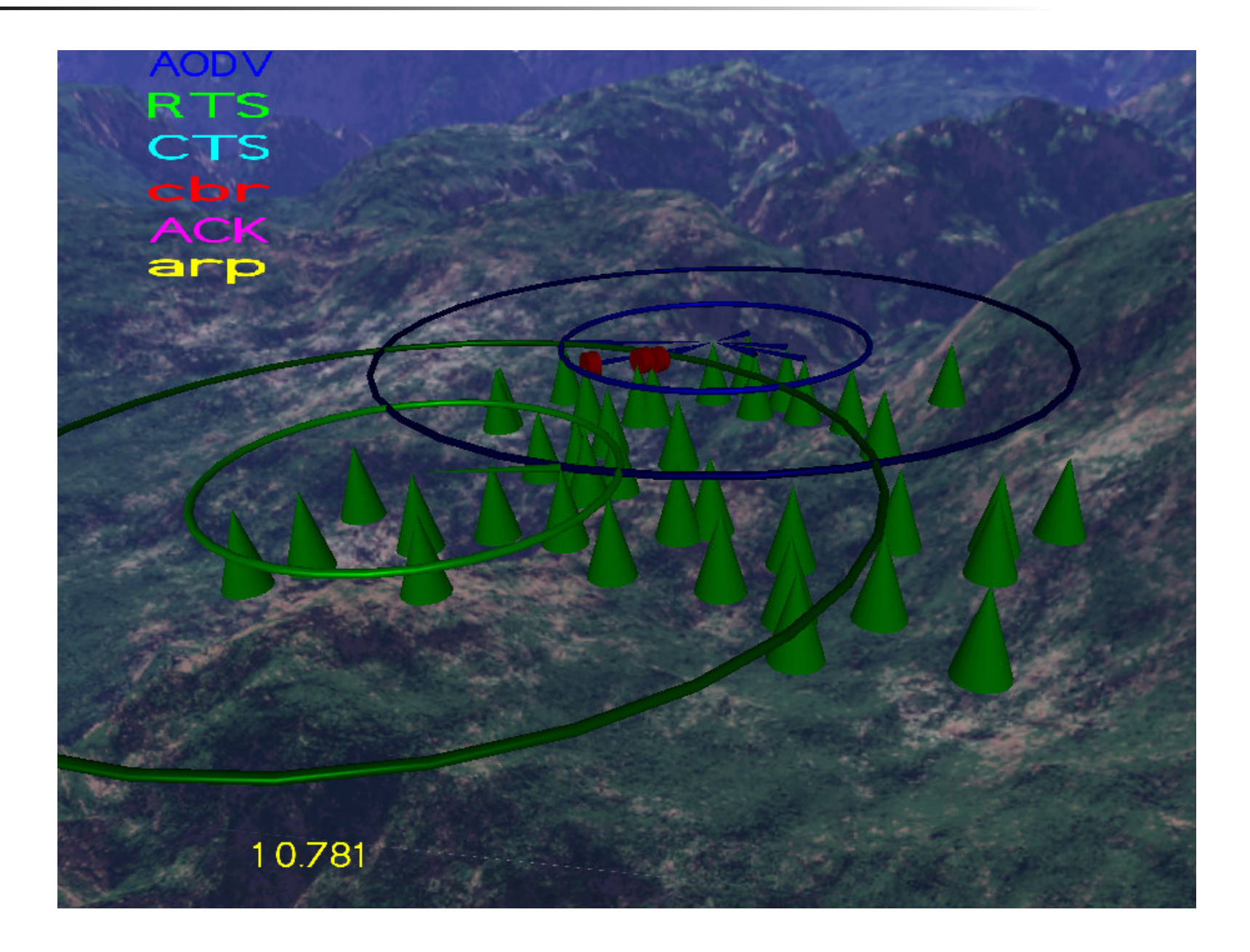

Fazit

- Vieles deutet darauf hin, dass dreidimensionale grafische Darstellungen die Analyse von Sicherheitsdaten erleichtern können
- Die Erfahrungen bezglich geeigneter Darstellungsformen sind noch sehr eingeschränkt
- V-IDS als generisches Tool lässt sich sowohl an neue Datenquellen als auch in Bezug auf die Darstellungsform innerhalb großer Grenzen anpassen
- Die nächste Herausforderung: Darstellungsformen entwickeln, testen, Erfahrungen sammeln